## O que não fazer...

**Manuel Silva** msilva@portolinux.net

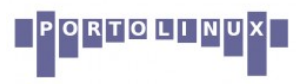

### Onde estou?

#### 1. Resumo

#### 2. Suporte útil

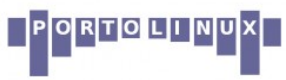

## Resumo

- Antes da apresentação
	- Preparar com a devida antecedência o tema que se vai apresentar;
	- Se houver recurso a slides:
		- Usar fontes simples (preferencialmente sem serifas) e de dimensões razoáveis;
		- Colocar apenas os tópicos principais (se for para ler os slides, para que é que é preciso orador?);
	- Testar os equipamentos do local da apresentação:
		- Os computadores podem não ter as mesmas fontes;
		- Verificar o comportamento do computador com o projector.

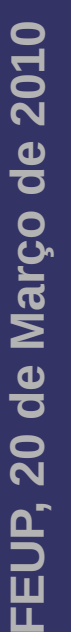

## Resumo

- Durante a apresentação:
	- Ter consciência do potencial do tema que se vai apresentar e identificar o âmbito da apresentação;
	- Ter o bom-senso para se assumir o que não se domina;
	- Definir à priori como se pretende a interacção com o público;
	- Ter suportes auxiliares que permitam manter o fio condutor da apresentação.
		- Slides intermédios de localização podem ajudar!

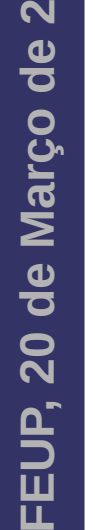

**010**

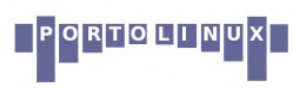

### Resumo

- No final da apresentação:
	- Não ficar "eternamente" à espera que sejam colocadas dúvidas;
		- Preparar um cenário que possa ter interesse e colocarmos nós próprios a questão tende a ajudar à abertura das pessoas;
	- Dar créditos a quem devem ser dados, independentemente de poder parecer publicidade;
	- Voltar a facultar o(s) contacto(s) no último slide.

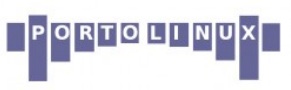

**F**

#### Onde estou?

#### 1. Resumo

#### 2. Suporte útil

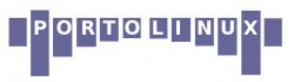

# Suporte útil

- Sun Presenter Console
	- <http://extensions.services.openoffice.org/project/presenter-screen>
- Hand-outs em papel

**0**

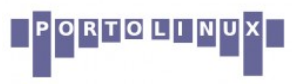

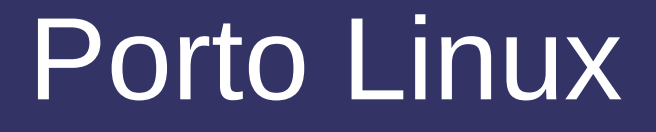

Boas talks em 2010!

msilva@portolinux.net http://www.portolinux.org/

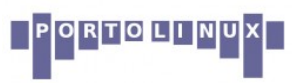

FEUP, 20 de Março de 2010